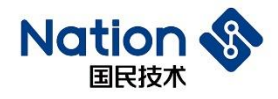

# 使用指南

# **N32G45XRL-STB** 开发板硬件使用指南

## 简介

此文档的目的在于让使用者能够快速熟悉 N32G45XRL-STB 开发板, 了解开发板的功能、使用说明及注意事项,以便基于开发板进行 MCU 调 试开发。

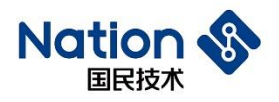

## 目录

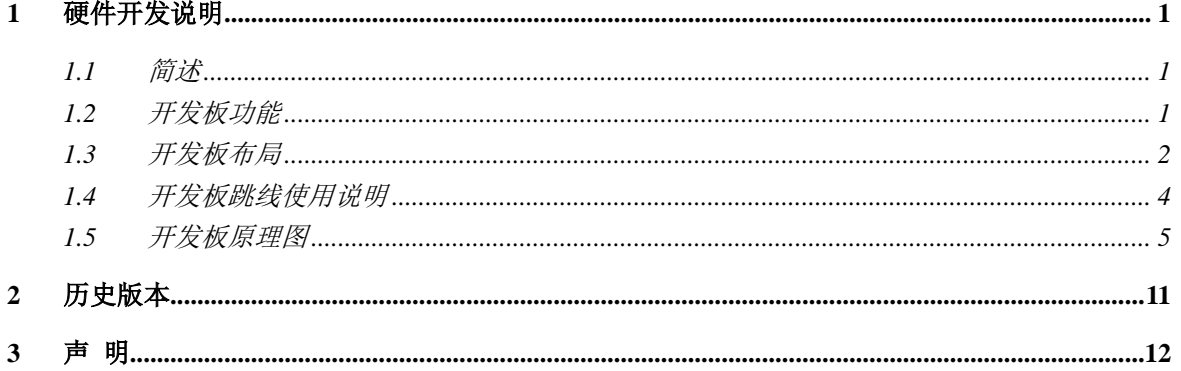

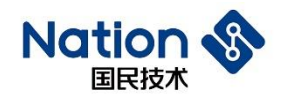

### <span id="page-2-0"></span>**1** 硬件开发说明

### <span id="page-2-1"></span>**1.1** 简述

N32G45XRL-STB 开发板用于国民技术股份有限公司 32 位 N32G45XR 系列芯片的样片开 发。本文档详细描述了 N32G45XRL-STB 开发板的功能、使用说明及注意事项。

### <span id="page-2-2"></span>**1.2** 开发板功能

开发板主 MCU 芯片型号为 N32G457REL7, LQFP64 管脚封装, 开发板把所有的功能接口 都连接出来,方便客户开发。

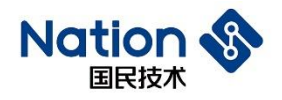

### <span id="page-3-0"></span>**1.3** 开发板布局

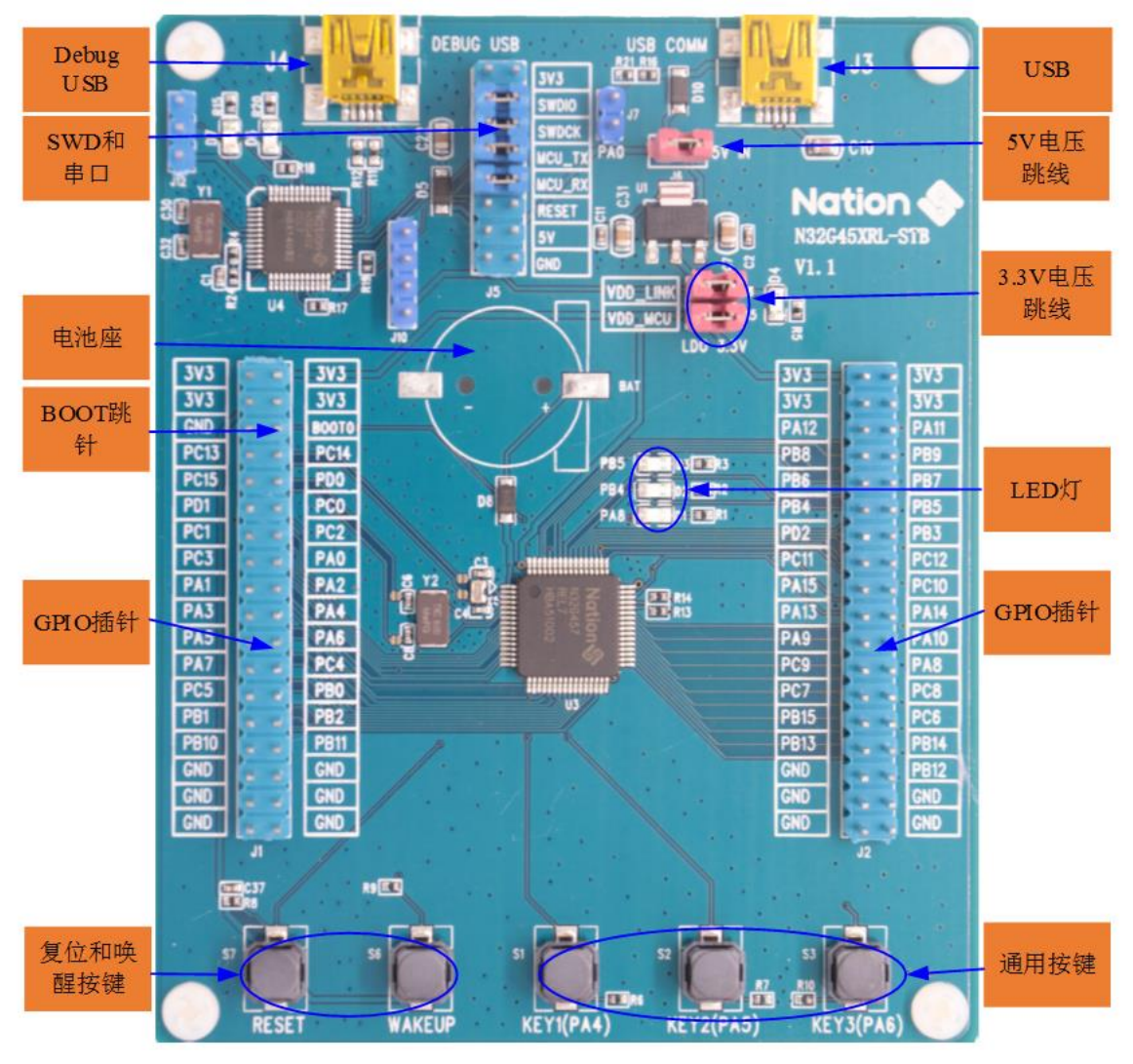

图 1-1 开发板布局

#### **1)** 开发板的供电

开发板可选用USB COMM接口(J3)供电和DEBUG USB(J4)供电,通过J6跳线连接到3.3V LDO输入口。

#### **2) USB COMM**接口(**J3**)

采用Mini USB接口(J3),连接主MCU(U3)的DP和DM信号,用于主MCU的USB接口通讯。

**3) Debug USB**(**J4**)

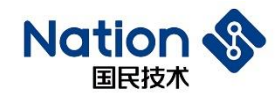

通过NS-LINK芯片(U4)的DEBUG USB接口,可以提供主MCU程序下载调试功能,也可以 连接MCU的串口提供USB转串口功能。

#### **4) SWD**接口和串口(**J5**)

SWD接口:SWDIO和SWDCK,用于主MCU程序下载调试,可采用ULINK2或JLINK对MCU 进行下载调试,也可以跳线帽短接SWDIO信号插针以及SWDCK信号插针,通过DEBUG USB对 MCU进行下载调试。

串口: MCU TX和MCU RX, 用作串口外接信号, MCU的PA9(TX)和PA10(RX)用作串 口,可以单独外接串口设备,也可以跳线帽短接MCU\_TX信号插针以及MCU\_RX信号插针,通过 开发板上的NS-LINK, 将USB口转为串口, 方便客户使用;

#### **5)** 复位和唤醒按键 **(S7**、**S6)**

S7、S6分别为复位按键和唤醒按键,分别连接芯片的NRST管脚和PA0-WKUP管脚,用于芯 片复位和唤醒功能。

#### **6)** 通用按键 **(S1**、**S2**、**S3)**

S1、S2、S3为通用按键,分别连接芯片PA4、PA5和PA6管脚。

#### **7) BOOT (J1 PIN6)**

J1 PIN6为BOOT0插针,可以根据需要通过跳线帽短接到电源和地。

#### **8) GPIO**口(**J1**,**J2**)

芯片GPIO接口全部引出,插针上也预留3.3V电压和GND插针,方便测试。接口的具体定义 参见《UM\_N32G45X系列数据手册》。

## <span id="page-5-0"></span>**1.4** 开发板跳线使用说明

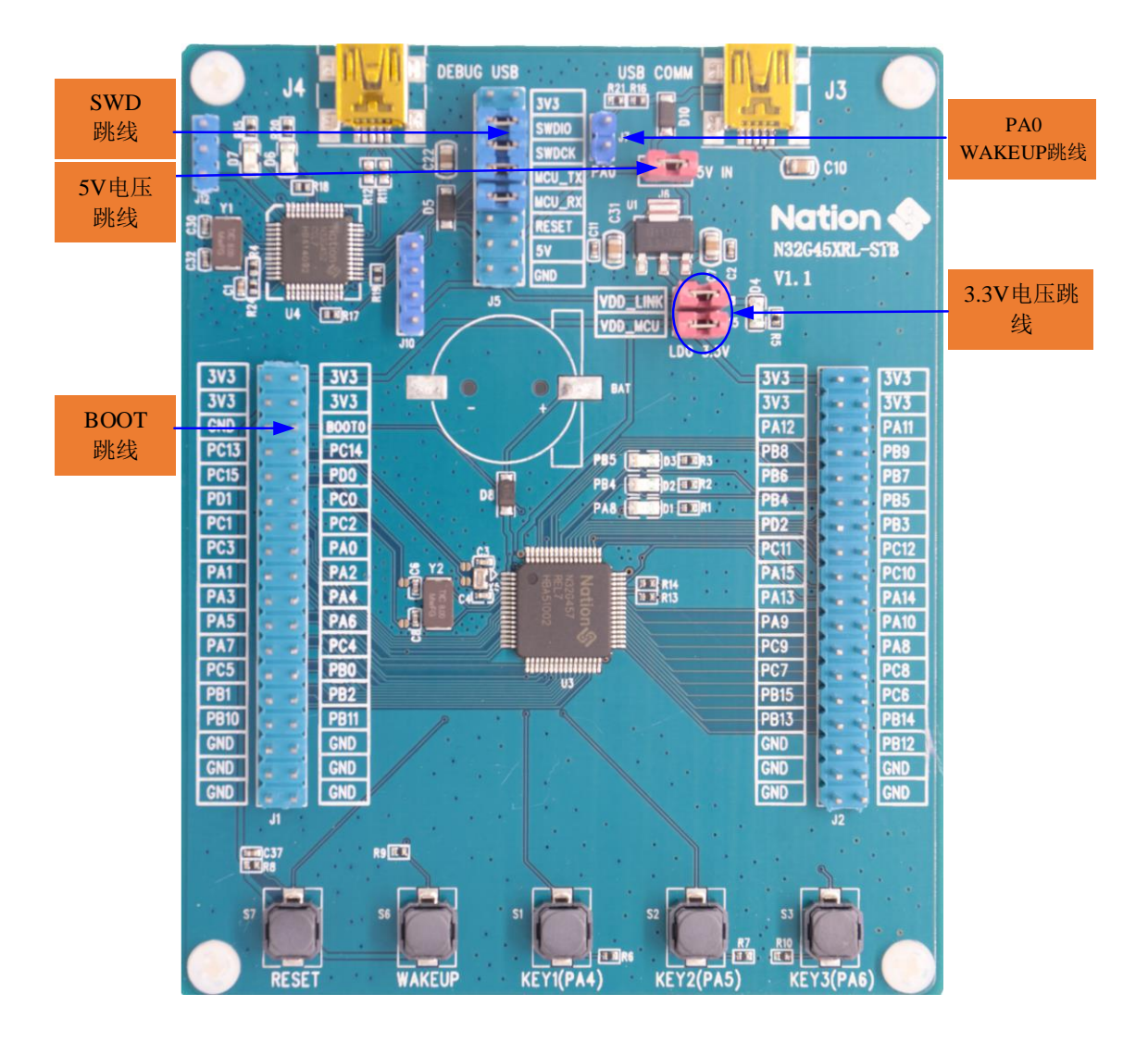

图 1-2 开发板跳线说明

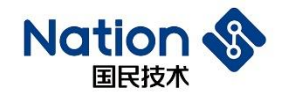

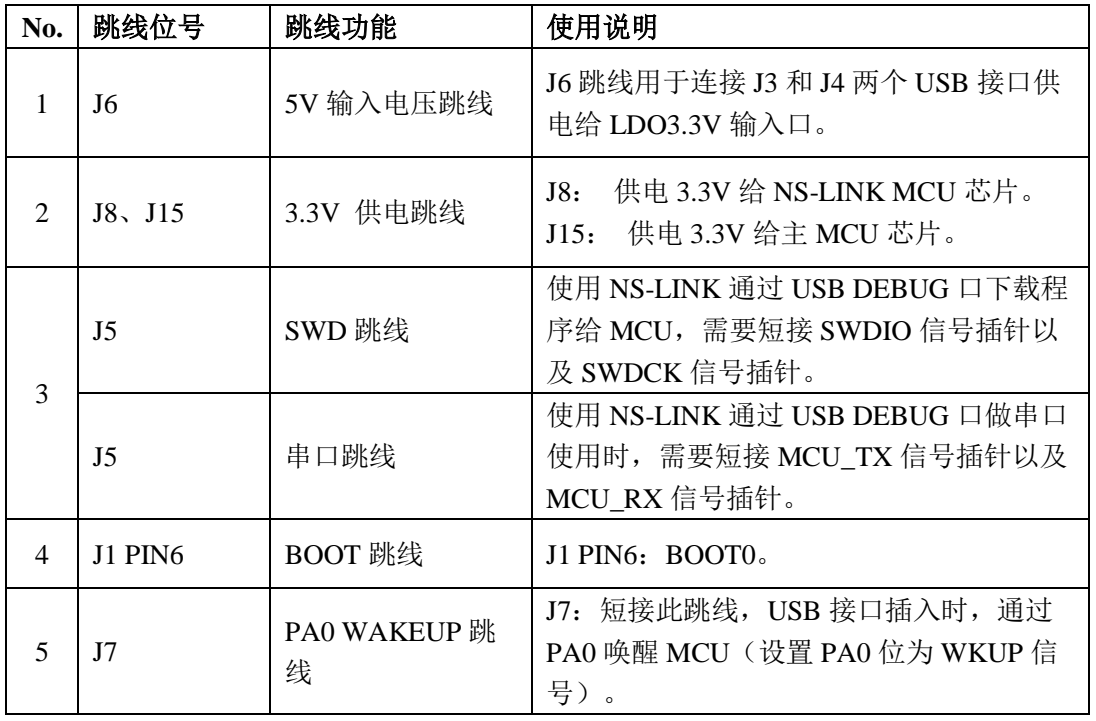

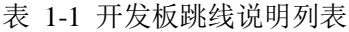

## <span id="page-6-0"></span>**1.5** 开发板原理图

N32G45XRL-STB 开发板原理图说明如下(详见《N32G45XRL-STB\_V1.1》):

#### **1) MCU** 连接

参考图 1-3 为 MCU 连接原理图, MCU 每一个 VDD 管脚都连接有电容, 所有 GPIO 都引出 连接到 J1 和 J2 插针上, 方便调试。

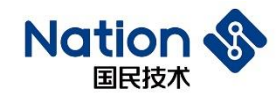

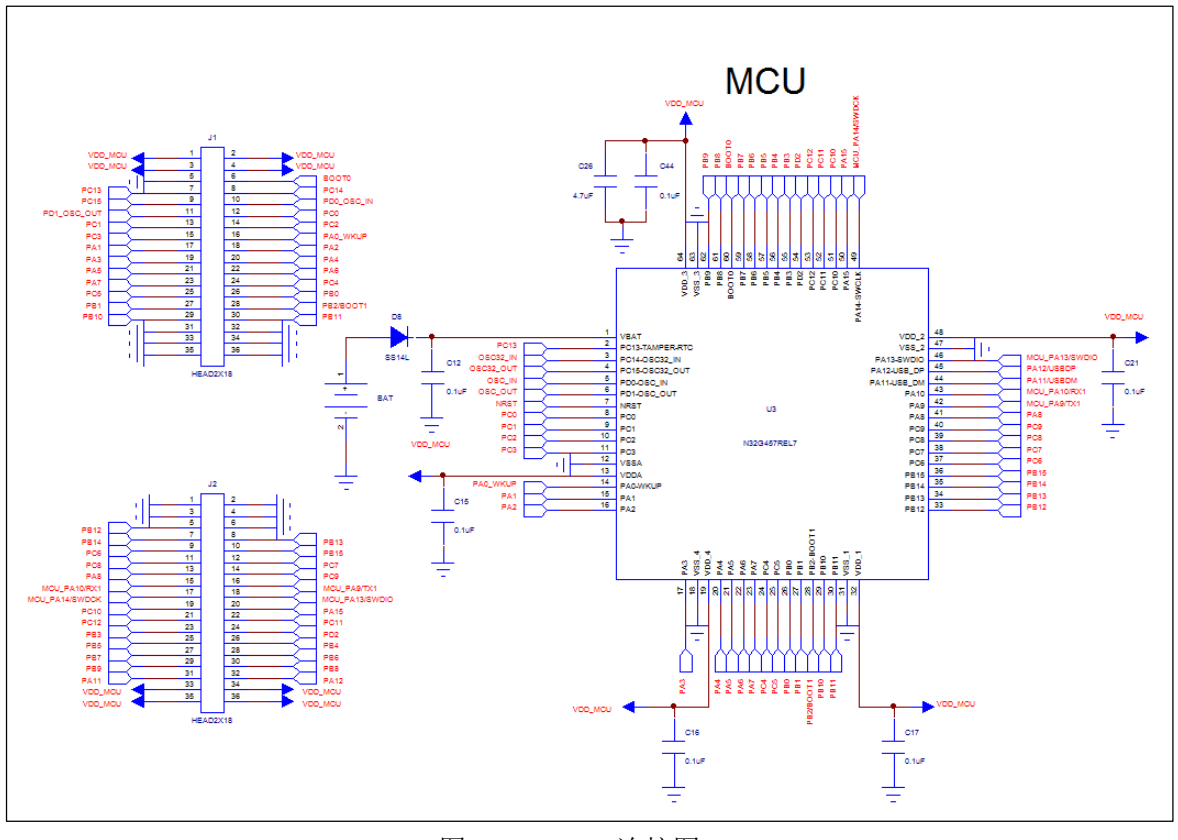

图 1-3 MCU 连接图

#### **2)** 电源设计

参考图 1-4 为电源设计原理图, PCB 通过 USB 供电 5V,再通过 LDO 输出 3.3V 电压给整个 PCB 板供电。

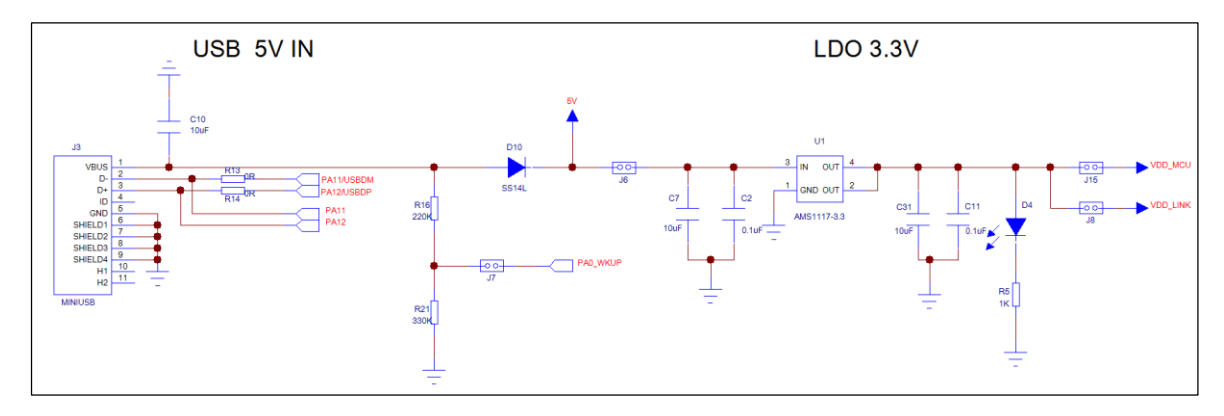

图 1-4 电源设计

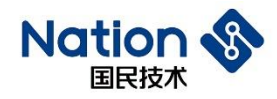

#### **3)** 按键设计

参考图 1-5 为按键设计原理图, 一共 5 个按键,分别为 3 个通用按键、MCU 唤醒按键和复 位按键。

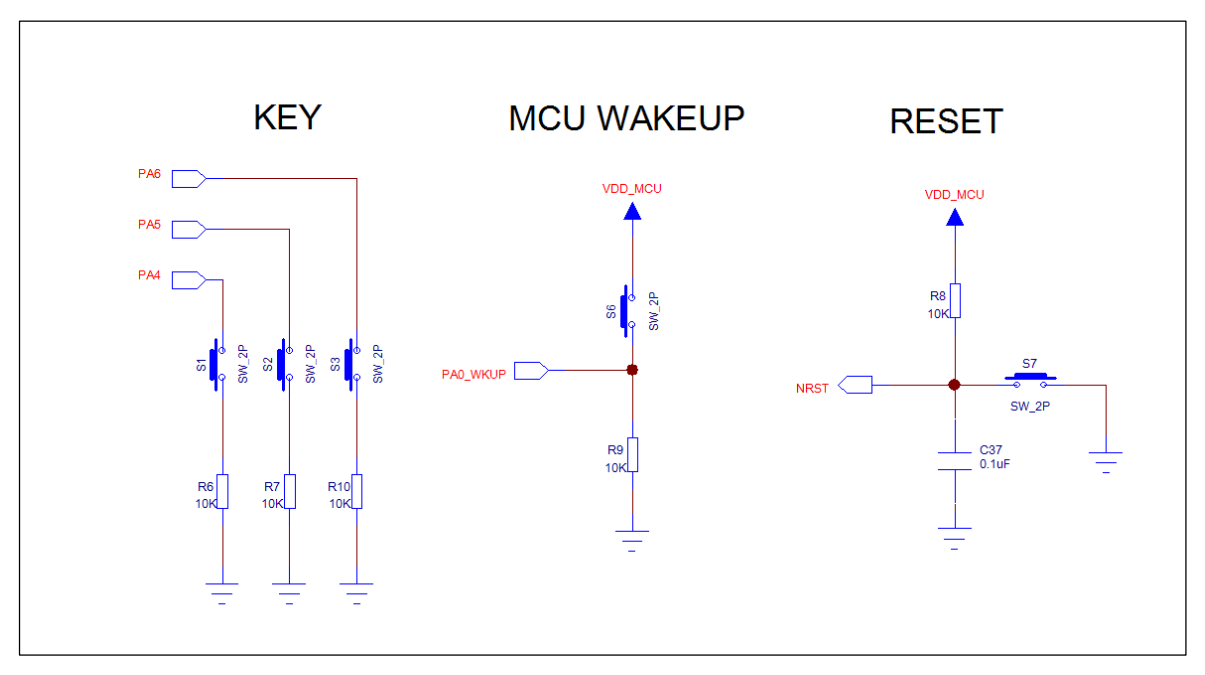

图 1-5 按键设计

#### **4) LED** 灯设计

参考图 1-6 为 LED 灯设计原理图, 一共 5 个 LED 灯,D1、D2、D3 分别连接主 MCU 的 PA8、 PB4 和 PB5, 可以用于调试使用。D6 和 D7 用于 NS-LINK MCU 控制, 用于监视 NS-LINK 运行 状态。

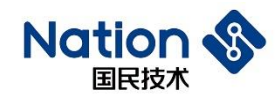

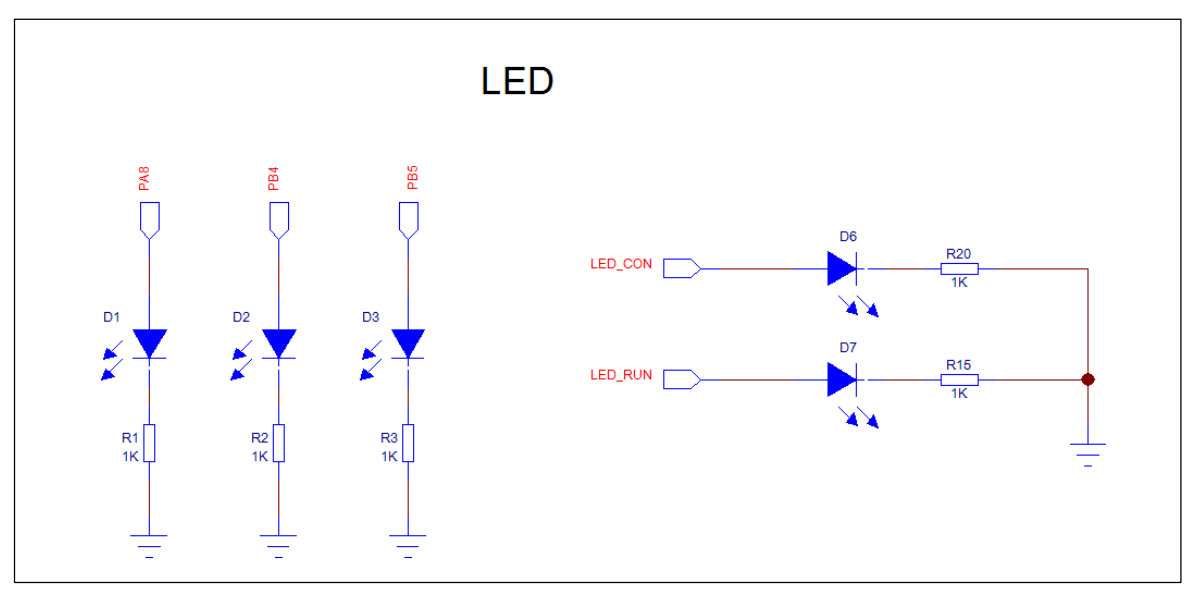

图 1-6 LED 灯设计

#### **5)** 晶体

参考图 1-7 为晶体连接图,芯片共两个外接晶体,分别为 32.768KHz 和 8MHz。

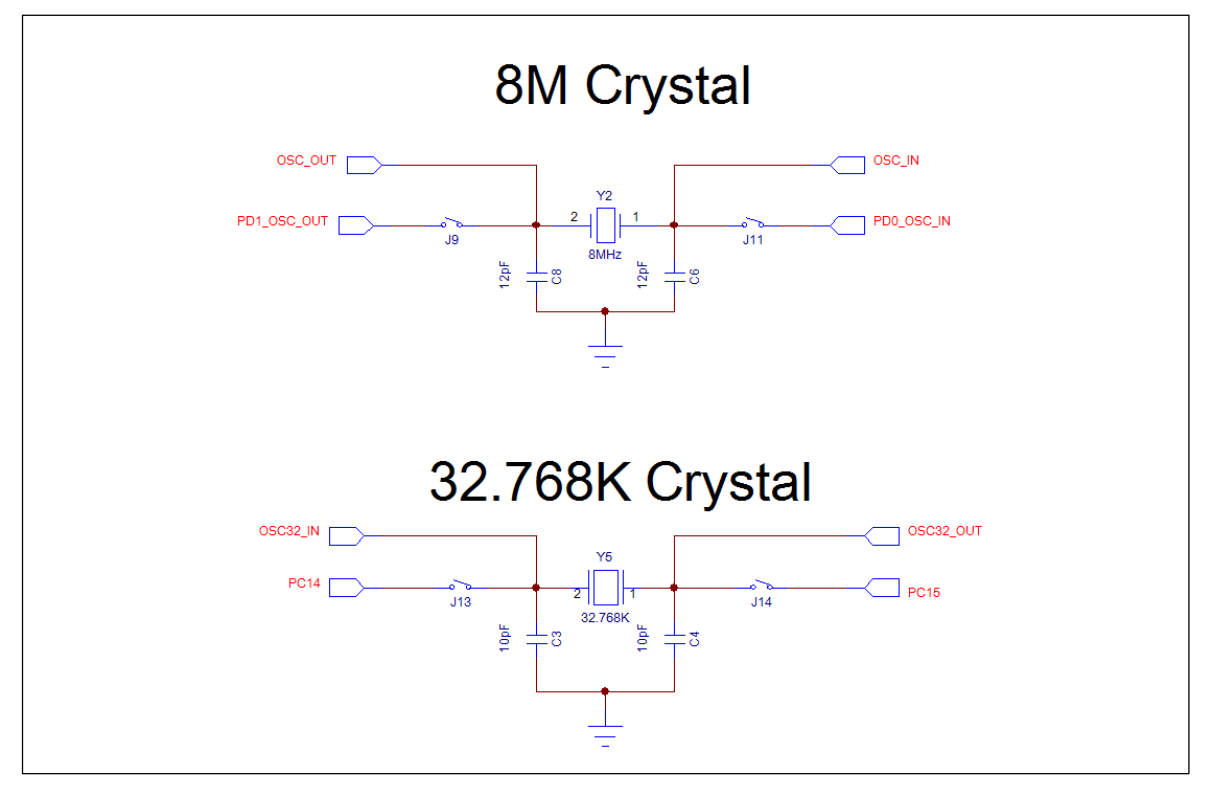

图 1-7 晶体设计

国民技术股份有限公司 Nations Technologies Inc. 地址: 深圳市南山区高新北区宝深路 109 号国民技术大厦 电话: +86-755-86309900 传真: +86-755-86169100 邮箱: info@nationstech.com 邮编: 518057

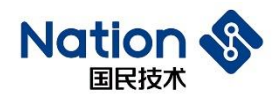

#### **6) BAT**

参考图 1-8 为 BAT 电池外接原理图, 可通过 PCB 板的外接电池座, 外接 CR1220 电池 给 VBAT 管脚供电。

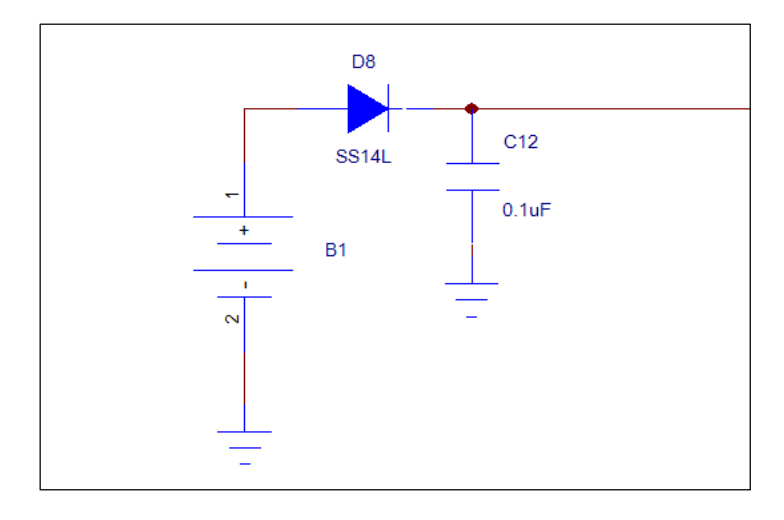

图 1-8 BAT

#### **7) NS-LINK**

参考图 1-9 为 NS-LINK 原理图, 用户可通过 DEBUG USB 口直接连接 USB 线下载程序, 省 去 ULINK 或 JLINK 烧录器。也可以通过 DEBUG USB 模拟串口进行调试。

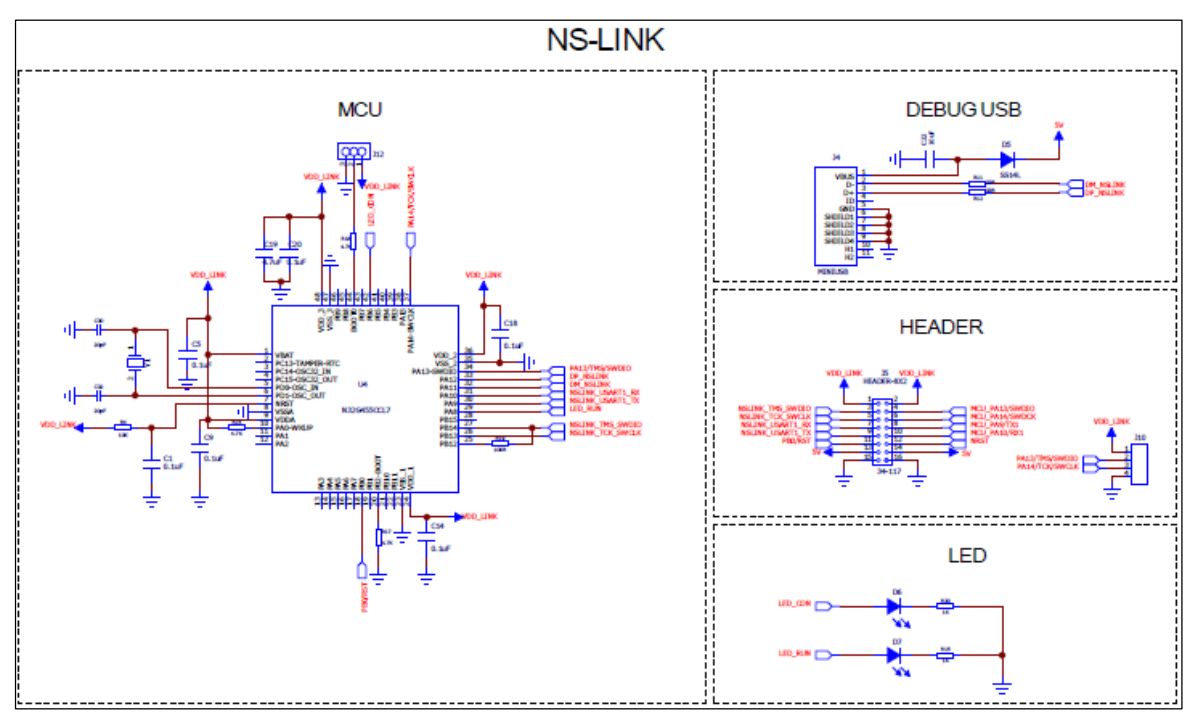

图 1-9 NS-LINK

国民技术股份有限公司 Nations Technologies Inc. 地址: 深圳市南山区高新北区宝深路 109 号国民技术大厦 电话: +86-755-86309900 传真: +86-755-86169100 邮箱: info@nationstech.com 邮编: 518057

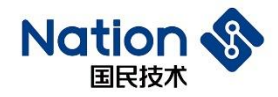

#### 外围器件说明:

1) PCB LAYOUT 设计时,VDD(PIN64)就近放两颗电容,分别为 4.7uF 和 0.1uF,其余 VDD 管脚就近放 0.1uF 电容。

2) PC14-OSC32\_IN、PC15-OSC32\_OUT:有外部高精度 RTC 时钟需求时,需靠近管脚外 接 32.768KHz 晶体,无需求则可不加。

3) DP、DM:33Ω 串联电阻,靠近管脚摆放。

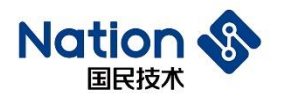

## <span id="page-12-0"></span>**2** 历史版本

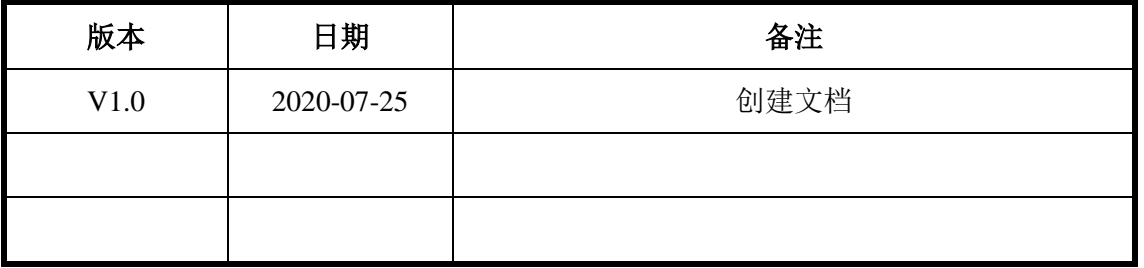

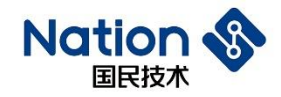

### <span id="page-13-0"></span>**3** 声 明

国民技术股份有限公司(下称"国民技术")对此文档拥有专属产权。依据中华人民共和国的法律、 条约以及世界其他法域相适用的管辖,此文档及其中描述的国民技术产品(下称"产品")为公司 所有。

国民技术在此并未授予专利权、著作权、商标权或其他任何知识产权许可。所提到或引用的第三 方名称或品牌(如有)仅用作区别之目的。

国民技术保留随时变更、订正、增强、修改和改良此文档的权利,恕不另行通知。请使用人在下 单购买前联系国民技术获取此文档的最新版本。

国民技术竭力提供准确可信的资讯,但即便如此,并不推定国民技术对此文档准确性和可靠性承 担责任。

使用此文档信息以及生成产品时,使用者应当进行合理的设计、编程并测试其功能性和安全性, 国民技术不对任何因使用此文档或本产品而产生的任何直接、间接、意外、特殊、惩罚性或衍生 性损害结果承担责任。

国民技术对于产品在系统或设备中的应用效果没有任何故意或保证,如有任何应用在其发生操作 不当或故障情况下,有可能致使人员伤亡、人身伤害或严重财产损失,则此类应用被视为"不安 全使用"。

不安全使用包括但不限于:外科手术设备、原子能控制仪器、飞机或宇宙飞船仪器、所有类型的 安全装置以及其他旨在支持或维持生命的应用。

所有不安全使用的风险应由使用人承担,同时使用人应使国民技术免于因为这类不安全使用而导 致被诉、支付费用、发生损害或承担责任时的赔偿。

对于此文档和产品的任何明示、默示之保证,包括但不限于适销性、特定用途适用性和不侵权的 保证责任,国民技术可在法律允许范围内进行免责。

未经明确许可,任何人不得以任何理由对此文档的全部或部分进行使用、复制、修改、抄录和传 播。